## **SPM 2010 - ICT**

## **Section A** – [ 36 marks ]

Answers **all** questions. Write your answers in the spaces provided on the Answer Sheet. Each answer carries **one** mark.

1. Figure 1 shows three technologies used in the generations of computers.

Based on Figure 1, **write** A, B or C to match the following :

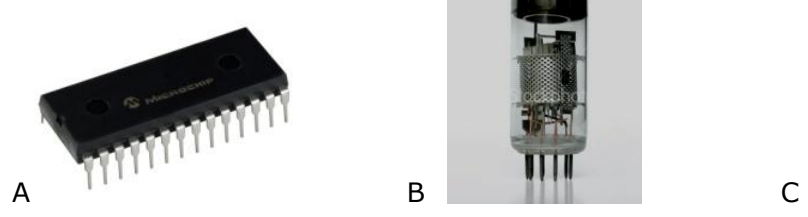

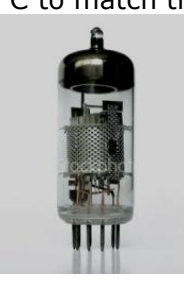

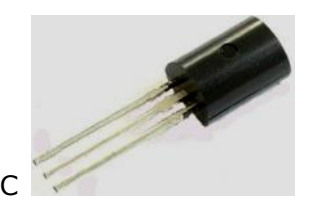

Figure 1

(i) Second Generation : \_\_\_\_\_\_\_\_\_\_\_\_\_\_ (ii) Third Generation : \_\_\_\_\_\_\_\_\_\_\_\_\_\_\_\_\_

2. **Complete** the following statement :

Information and Communication Technology is the use of computers,

(i) \_\_\_\_\_\_\_\_\_\_\_\_\_\_\_\_\_\_\_ devices and (ii) \_\_\_\_\_\_\_\_\_\_\_\_\_\_\_\_\_\_\_ applications for processing, storing, retrieving, protecting and transmitting informationn from anywhere at anytime.

3. Figure 2 show two input devices.

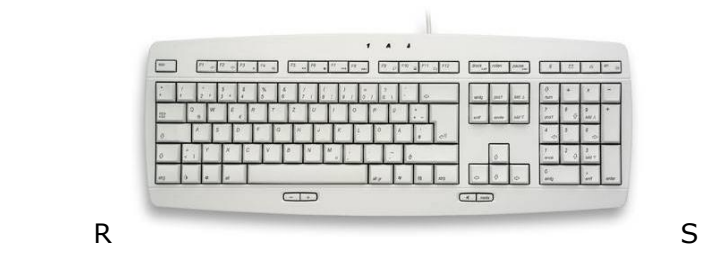

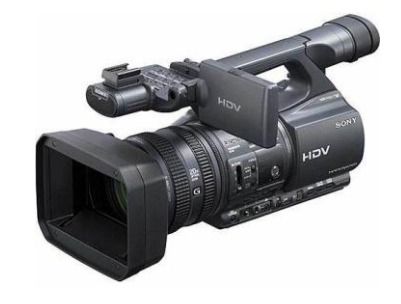

Figure 2

Based on figure 2, **state** the type of input for :

(i) R :\_\_\_\_\_\_\_\_\_\_\_\_\_\_\_\_\_\_\_\_\_\_\_\_ (ii) S : \_\_\_\_\_\_\_\_\_\_\_\_\_\_\_\_\_\_\_\_\_\_\_\_\_

4. **State** whether the following statement is **True** of **False**

Secondary storage is an internal memory that can be accessed directly by the processor

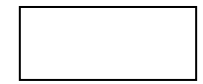

5. Figure 3 shows part of a motherboard

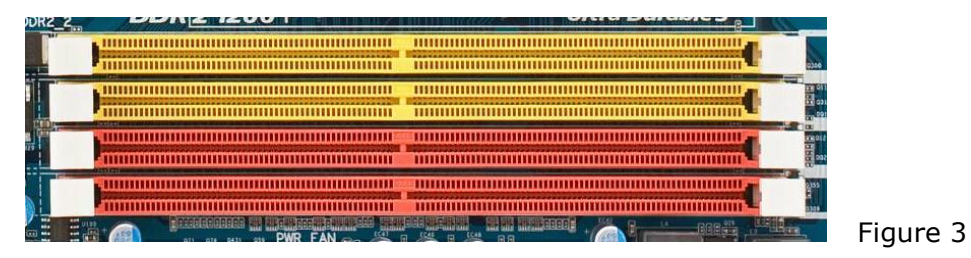

**Which** of the components can be placed in one of the slots in figure 3

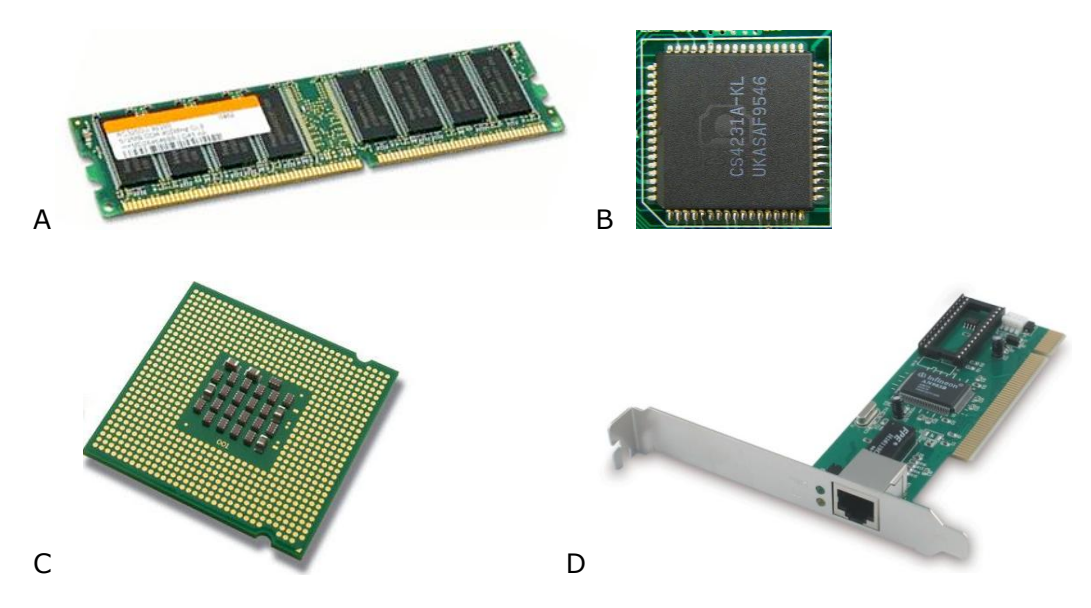

6. The following are features in application software

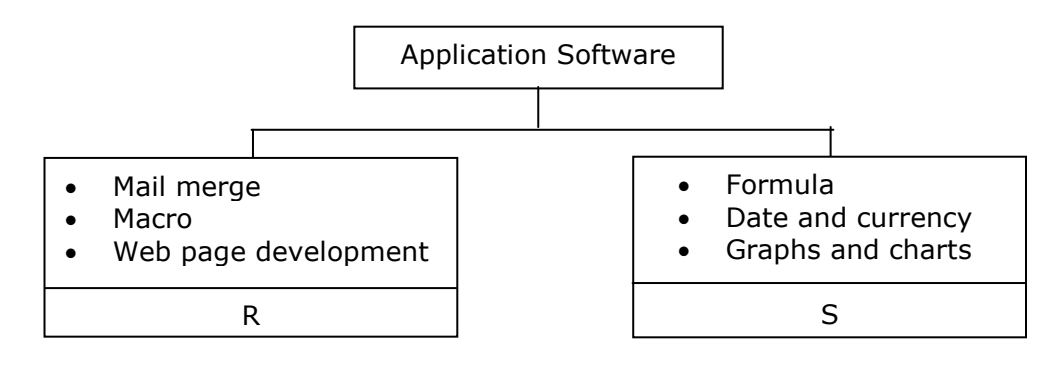

## **Identify** application

(i) R : \_\_\_\_\_\_\_\_\_\_\_\_\_\_\_\_\_\_\_\_\_\_\_ (i) S : \_\_\_\_\_\_\_\_\_\_\_\_\_\_\_\_\_\_\_\_\_\_\_\_

7. **State** whether the following statement is **True** of **False**

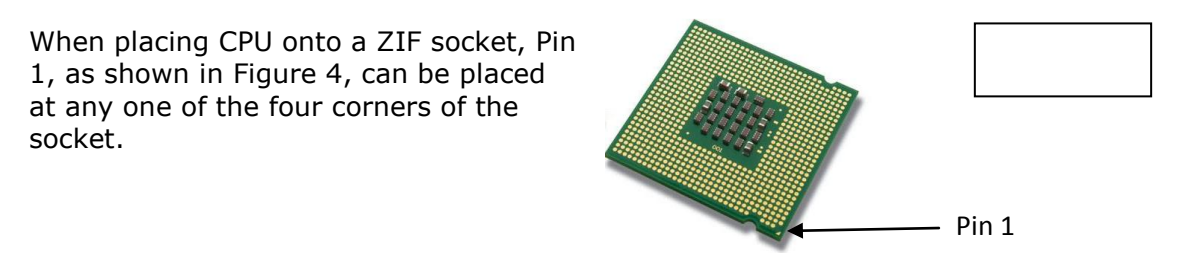

8. **State** whether the following statement is **True** or **False**

Based on Figure 5, if computer X stops functioning, the entire network stops

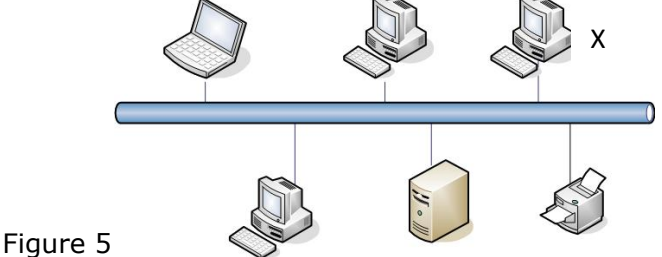

9. **State** whether the following statement is **True** or **False**

Transmission Control Protocol/Internet Protocol (TCP/IP) is the network standard for Internet Communication

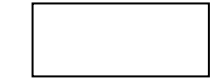

10. Figure 6 show the network design used for Batu Nilam Sdn. Bhd.

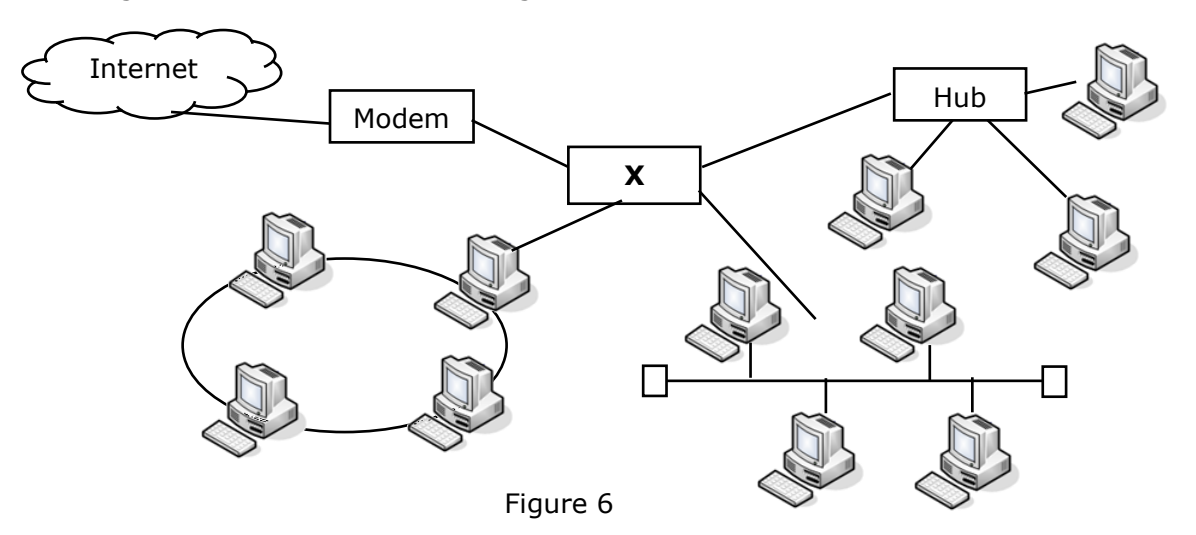

Based on Figure 6, X can be used on any size of network and transmits data to the correct destination

**State** the name of device X : \_\_\_\_\_\_\_\_\_\_\_\_\_\_\_\_\_\_\_\_\_\_\_\_\_\_\_\_\_\_\_\_\_\_\_\_\_

11. **State** whether the following statement is **True** or **False**

Network Operating Systems organise and coordinate multiple user access and resource sharing on a network.

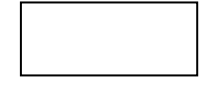

12. Figure 7 shows the design of two different multimedia presentations.

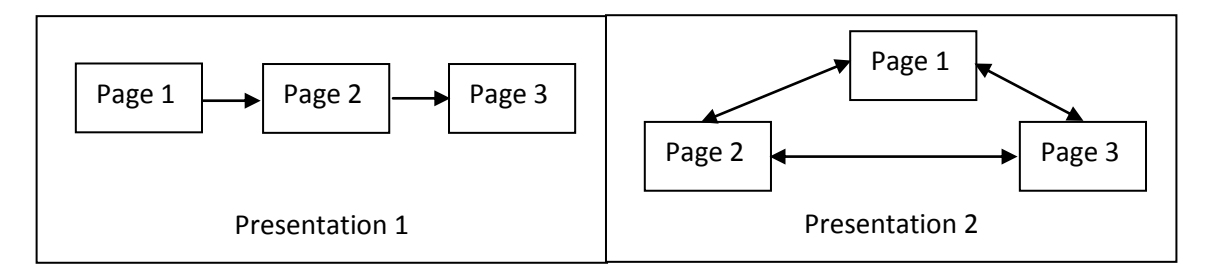

Based on Figure 7, **which** is a linear multimedia presentation ? \_\_\_\_\_\_\_\_\_\_\_\_\_\_\_\_\_

13. Table 1 shows the files used in developing a multimedia presentation.

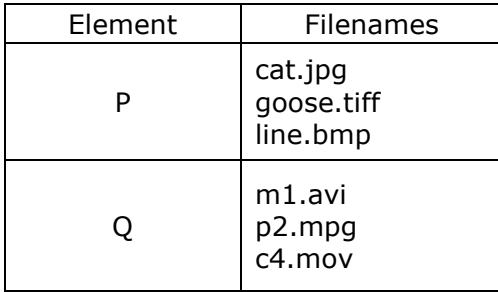

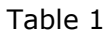

Based on Table 1, identify the type of file in element:

(i) P : \_\_\_\_\_\_\_\_\_\_\_\_\_\_\_\_\_\_\_\_\_\_ (ii) Q : \_\_\_\_\_\_\_\_\_\_\_\_\_\_\_\_\_\_\_\_\_\_\_\_\_

14. Figure 8 shows a display of a piece of software.

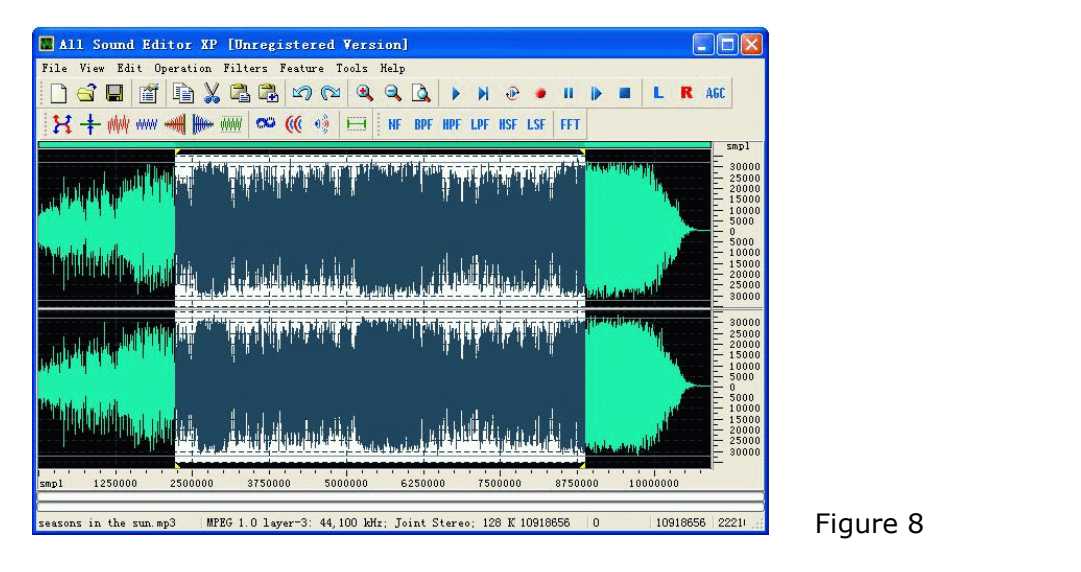

Based on Figure 8, state the type of software :

- 15. **Which** of the following are **WYSIWYG** web editors ?
	- I. Frontpage II. Notepad
	- III. Dreamweaver IV. Internet Explorer

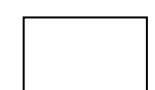

A. I and III B. I and IV C. II and III D. II and IV

- 16. The following statements refer to tasks carried out in one phase of multimedia production.
	- $\div$  Take pictures using a digital camera
	- ❖ Download pictures from the Internet
	- ❖ Edit pictures using an image editor

**State** the name of the phase. \_\_\_\_\_\_\_\_\_\_\_\_\_\_\_\_\_\_\_\_\_\_\_\_\_\_\_\_\_\_\_\_\_\_\_\_\_\_

17. Table 2 shows the criteria of two generations of low-level programming languages

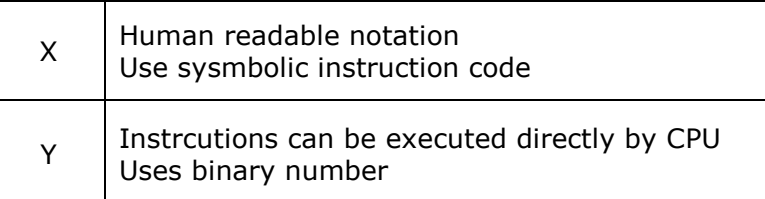

Table 2

Based on Table 2, **name** the generation of programming language for :

- (i) X : \_\_\_\_\_\_\_\_\_\_\_\_\_\_\_\_\_\_\_\_\_\_\_\_\_ (ii) Y : \_\_\_\_\_\_\_\_\_\_\_\_\_\_\_\_\_\_\_\_\_\_\_\_\_
- 18. Table 3 shows the characteristics of a piece of software, S, is used to run written in a programming language.

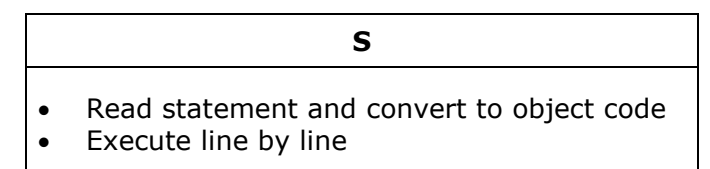

Table 3

Based on Table 3, **S** is \_\_\_\_\_\_\_\_\_\_\_\_\_\_\_\_\_\_\_\_\_\_

- A. an assember B. a compiler
- C. an interpreter D. a translator
- 19. **Write** the correct words to complete the following statement :

During the execution of a program the value of a (i) \_\_\_\_\_\_\_\_\_\_\_\_\_\_\_\_\_\_\_\_\_\_ can be changed the value of a (ii) \_\_\_\_\_\_\_\_\_\_\_\_\_\_\_\_\_\_ cannot be changed.

20. Figure 9 shows an incomplete program.

Dim Name as X Dim PI as Y Name  $=$  "Ali"  $PI = 3.142$ 

Figure 9

Based on Figure 9, **identify** :

(i) X : \_\_\_\_\_\_\_\_\_\_\_\_\_\_\_\_\_\_\_\_\_\_\_ (ii) Y : \_\_\_\_\_\_\_\_\_\_\_\_\_\_\_\_\_\_\_\_\_

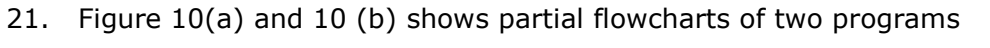

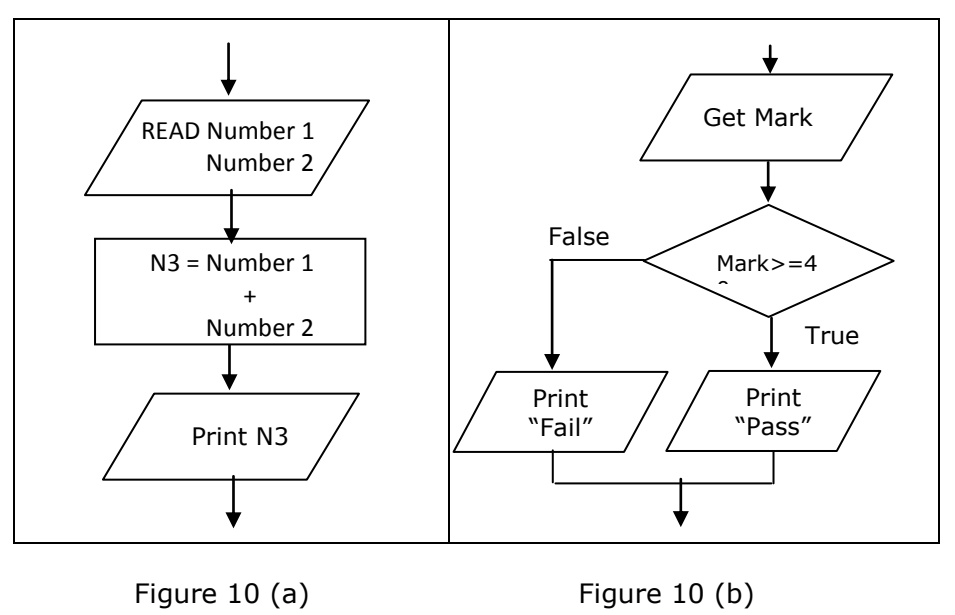

**Identify** the control structure used in :

- (i) Figure 10 (a) :  $\frac{1}{2}$  =  $\frac{1}{2}$  =  $\frac{1}{2}$  =  $\frac{1}{2}$  =  $\frac{1}{2}$  =  $\frac{1}{2}$  =  $\frac{1}{2}$  =  $\frac{1}{2}$  =  $\frac{1}{2}$  =  $\frac{1}{2}$  =  $\frac{1}{2}$  =  $\frac{1}{2}$  =  $\frac{1}{2}$  =  $\frac{1}{2}$  =  $\frac{1}{2}$  =  $\frac{1}{2}$  =  $\frac{1}{2}$ (ii) Figure 10 (b) : \_\_\_\_\_\_\_\_\_\_\_\_\_\_\_\_\_\_\_\_\_\_\_\_\_\_\_\_\_\_\_\_\_
- 22. Figure 11 shows the data hierarchy in an information system.

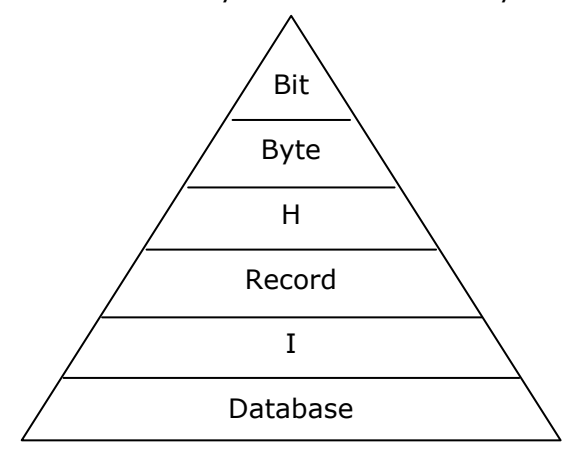

Figure 11

Based on figure 11, **state** the name of :

(i) H : \_\_\_\_\_\_\_\_\_\_\_\_\_\_\_\_\_\_\_\_\_\_ (ii) I : \_\_\_\_\_\_\_\_\_\_\_\_\_\_\_\_\_\_\_\_\_

## 23. **Complete** the following statement:

A group of programs that allows users to add, update, access, manage and analyse the contents of a database is known as a \_\_\_\_\_\_\_\_\_\_\_\_\_\_\_\_\_\_\_\_\_\_\_\_\_\_\_\_\_\_\_ 24. Figure 12 shows the relationship between two tables of an information system

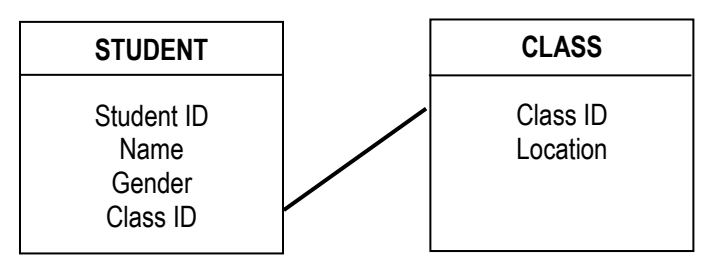

Figure 12

Based of Figure 12, from STUDENT table, **state** the function of :

(i) primary key

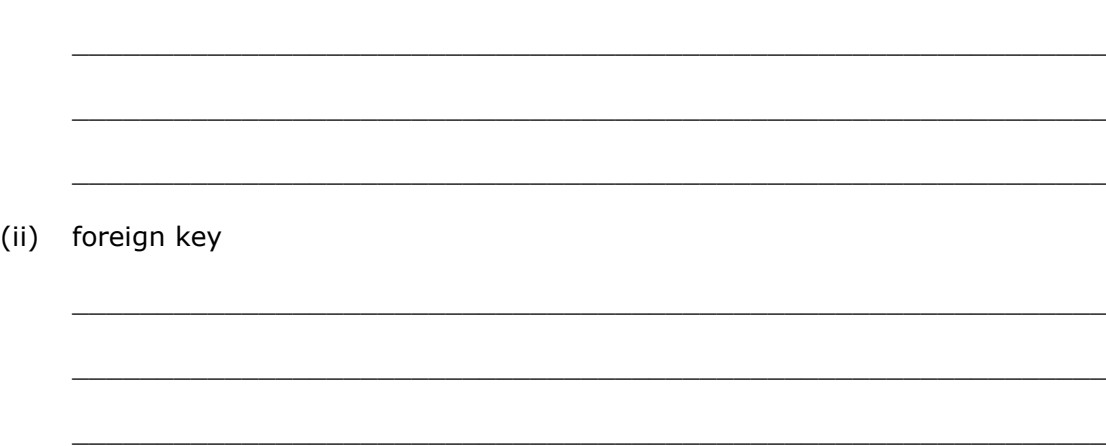

25. Figure 13 shows a database screen

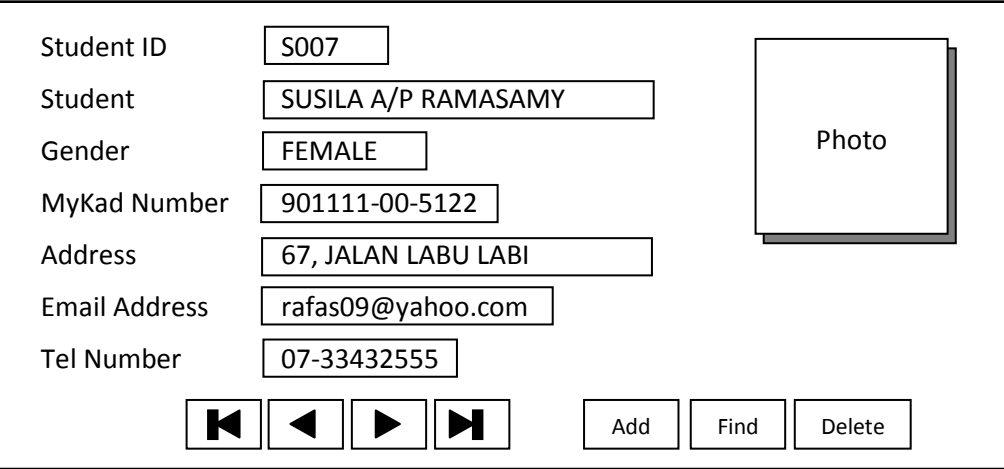

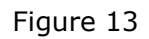

Based on Figure 13, **which** of the following describes the screen?

A. Form B. Switchboard C. Report D. Design view

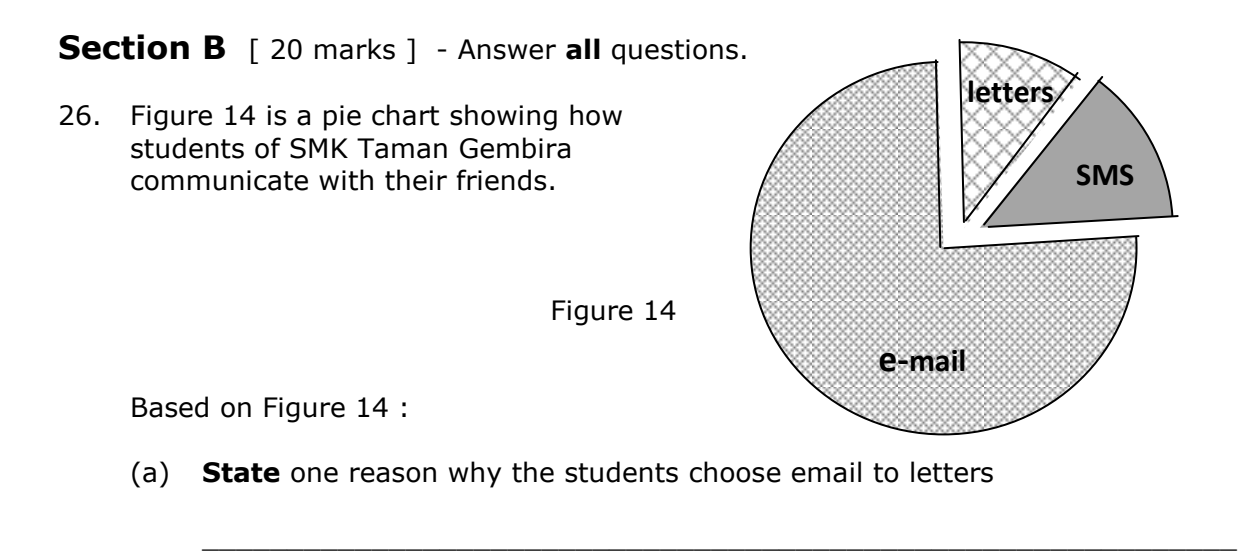

(b) **State** three reason why email is better than Short Messaging System using handphone.

 $\_$  , and the set of the set of the set of the set of the set of the set of the set of the set of the set of the set of the set of the set of the set of the set of the set of the set of the set of the set of the set of th

 $\_$  , and the set of the set of the set of the set of the set of the set of the set of the set of the set of the set of the set of the set of the set of the set of the set of the set of the set of the set of the set of th

 $\_$  , and the set of the set of the set of the set of the set of the set of the set of the set of the set of the set of the set of the set of the set of the set of the set of the set of the set of the set of the set of th

27. Figure 15 shows a user interface of a program used in Holborn Restaurant to calculate the yearly bonus for their employees. The employees who have been working for at least three years will be given a bonus of RM1 000.

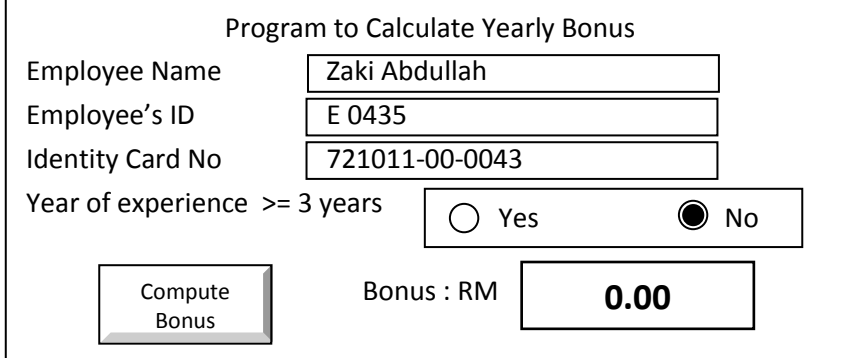

Based on Figure 15 :

(a) **State** an appropriate data type for the variable "Identity Card No."

 $\_$  , and the set of the set of the set of the set of the set of the set of the set of the set of the set of the set of the set of the set of the set of the set of the set of the set of the set of the set of the set of th

 $\_$  , and the set of the set of the set of the set of the set of the set of the set of the set of the set of the set of the set of the set of the set of the set of the set of the set of the set of the set of the set of th

 $\_$  , and the set of the set of the set of the set of the set of the set of the set of the set of the set of the set of the set of the set of the set of the set of the set of the set of the set of the set of the set of th

 $\_$  , and the set of the set of the set of the set of the set of the set of the set of the set of the set of the set of the set of the set of the set of the set of the set of the set of the set of the set of the set of th

State one reason for your answer

(b) **Identify** the control structure used in the program

**Justify** your answer

28. Figure 16 shows the location of the headquartes and branches of Company X. Company Z is a customer of Branch R.

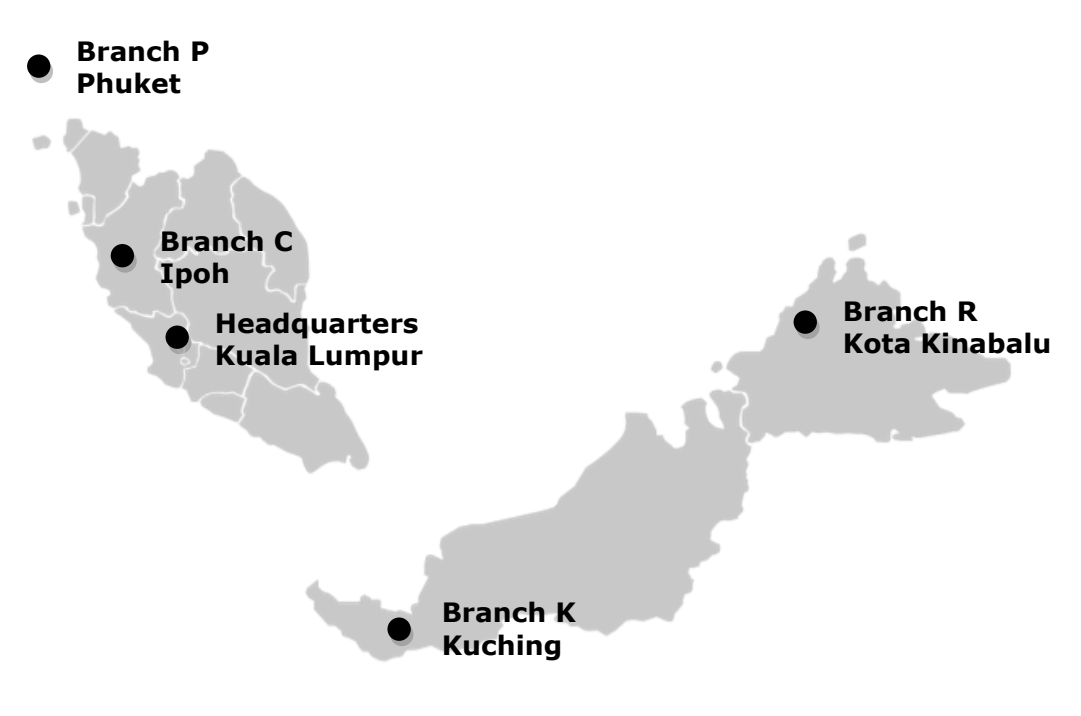

Figure 16

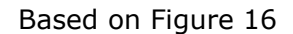

(a) **Explain** the type of network for Company X to connect its **headquarters** with all its branches.

 $\_$  , and the set of the set of the set of the set of the set of the set of the set of the set of the set of the set of the set of the set of the set of the set of the set of the set of the set of the set of the set of th

 $\_$  , and the set of the set of the set of the set of the set of the set of the set of the set of the set of the set of the set of the set of the set of the set of the set of the set of the set of the set of the set of th

 $\_$  , and the set of the set of the set of the set of the set of the set of the set of the set of the set of the set of the set of the set of the set of the set of the set of the set of the set of the set of the set of th

 $\_$  , and the set of the set of the set of the set of the set of the set of the set of the set of the set of the set of the set of the set of the set of the set of the set of the set of the set of the set of the set of th

 $\_$  , and the set of the set of the set of the set of the set of the set of the set of the set of the set of the set of the set of the set of the set of the set of the set of the set of the set of the set of the set of th

\_\_\_\_\_\_\_\_\_\_\_\_\_\_\_\_\_\_\_\_\_\_\_\_\_\_\_\_\_\_\_\_\_\_\_\_\_\_\_\_\_\_\_\_\_\_\_\_\_\_\_\_\_\_

- (b) (i) **Suggest** the type of private network communication technology to be used between Branch R and Companay Z
	- (ii) **Justify** your answer

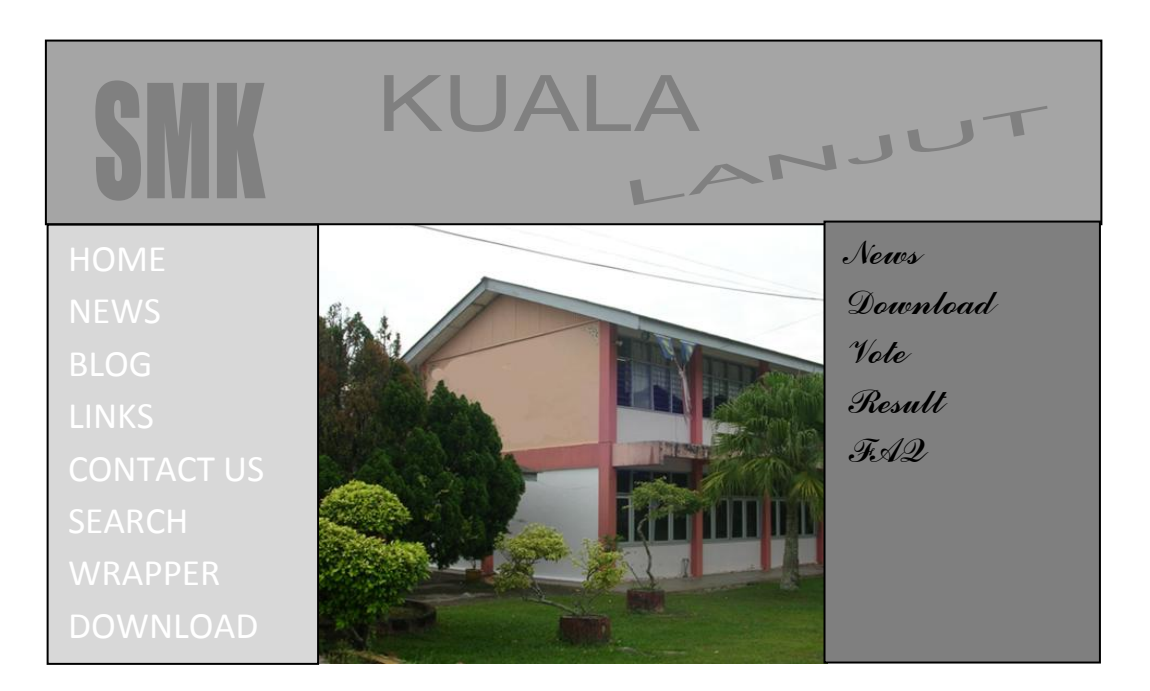

Figure 17

Based on Figure 17 :

(a) State two advantages of using this type of web editor.

(b) Based on user interface principles, give two modifications which would improve the design

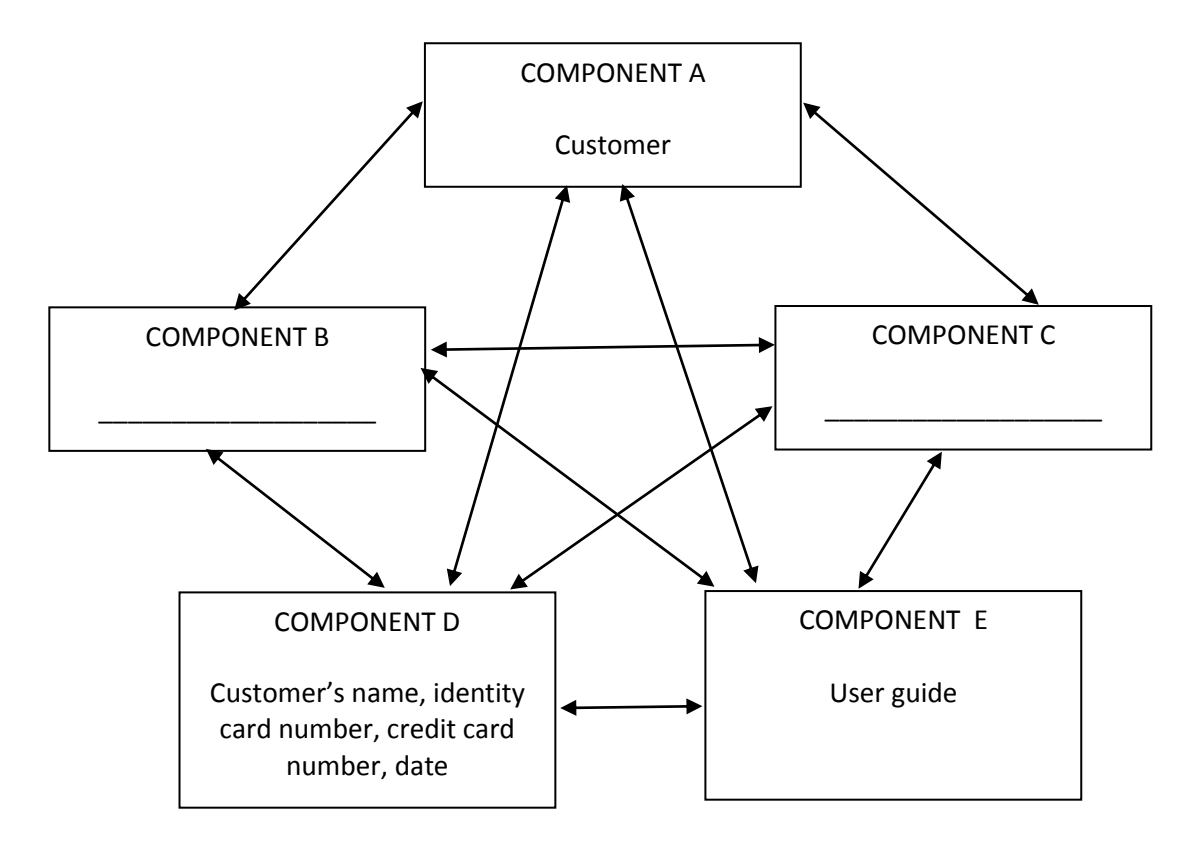

30. Figure 18 shows the interrelation of five main components of an online ticketing system for a cinema.

Figure 18

Based on Figure 18 :

- (a) **State** one example of component:
	- (i) B : \_\_\_\_\_\_\_\_\_\_\_\_\_\_\_\_\_\_\_\_\_\_ (ii) C : \_\_\_\_\_\_\_\_\_\_\_\_\_\_\_\_\_\_\_\_\_\_\_

 $\_$  , and the set of the set of the set of the set of the set of the set of the set of the set of the set of the set of the set of the set of the set of the set of the set of the set of the set of the set of the set of th

 $\_$  , and the set of the set of the set of the set of the set of the set of the set of the set of the set of the set of the set of the set of the set of the set of the set of the set of the set of the set of the set of th

 $\_$  , and the set of the set of the set of the set of the set of the set of the set of the set of the set of the set of the set of the set of the set of the set of the set of the set of the set of the set of the set of th

 $\_$  , and the set of the set of the set of the set of the set of the set of the set of the set of the set of the set of the set of the set of the set of the set of the set of the set of the set of the set of the set of th

(b) **Describe** the interrelation between Component A and Component E.

Answer two questions only.<br>(i) **Question 31** and

- 
- (i) **Question 31** and (ii) Either **Question 32** or **Question 33.**
- 31. Figure 19 shows the user interface of a program to calculate monthly income of a car salesman in Friendly Car Company Sdn. Bhd. The monthly income is the total of a basic salary and 5% commision of his monthly sales.

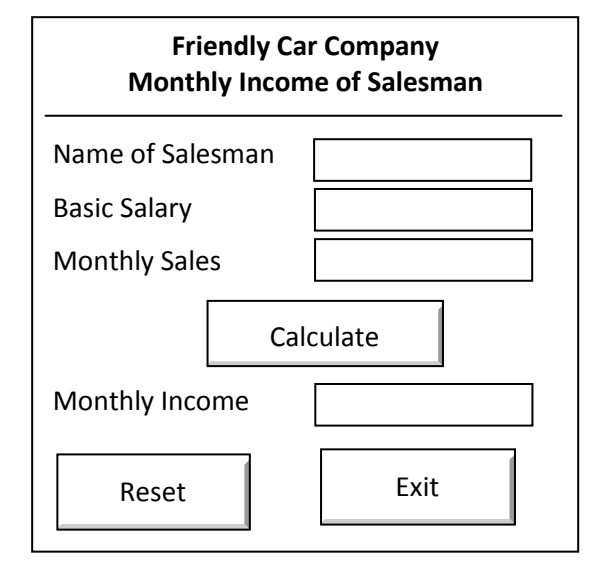

Figure 19

Based of Figure 19, **draw** a complete flow chart of the program which includes a formula to calculate the commision and the monthly income.

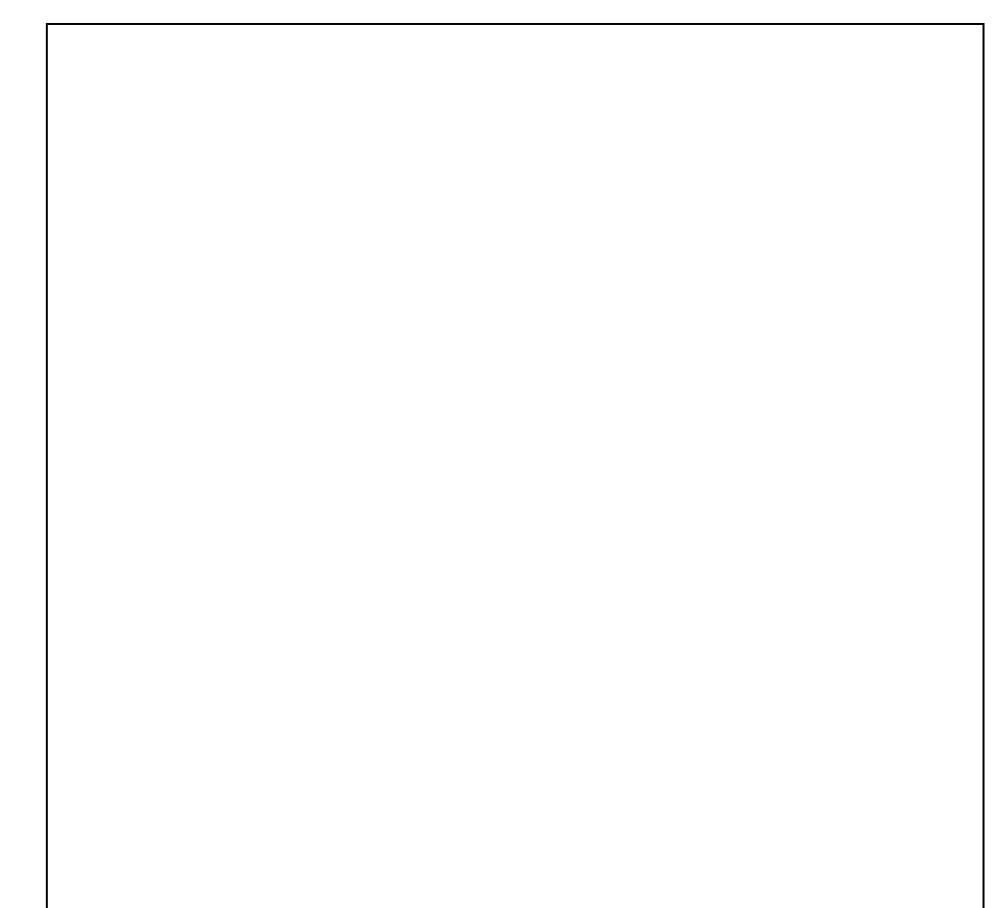

32. Figure 20 shows symptoms of a computer problem

Screen displays unsual messages Files become corrupted Files mysteriously appear

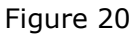

Based on figure 20 :

(a) **Identify** the type of computer threat which mathces the symptoms

State two different examples of the threat

(b) Describe two reasons why the computer may have been affected by the threat in (a)

Suggest two ways to prevent it

33. Table 4 shows text and grading range for all subjects in Sekolah Menengah Kebangsaan Pelita

> Sekolah Menengah Kebangsaan Pelita requests a group of students to develop a School Examination Information System (SEIS). Ahmad is given the task of program analysis and Ravi is given program testing and debugging. The grading rang for all subjects in the school is shown in Table 4

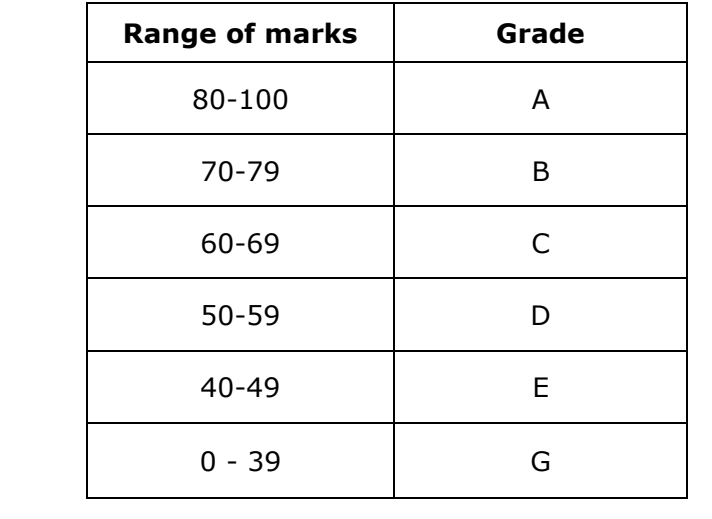

Table 4

Based on the text

(a) **State** four activities which will be performed by Ahmad in program analysis.

 $\_$  , and the set of the set of the set of the set of the set of the set of the set of the set of the set of the set of the set of the set of the set of the set of the set of the set of the set of the set of the set of th

 $\_$  , and the set of the set of the set of the set of the set of the set of the set of the set of the set of the set of the set of the set of the set of the set of the set of the set of the set of the set of the set of th

 $\_$  . The contribution of the contribution of  $\mathcal{L}_\mathcal{A}$  , and the contribution of  $\mathcal{L}_\mathcal{A}$  , and the contribution of  $\mathcal{L}_\mathcal{A}$ 

 $\_$  . The contribution of the contribution of  $\mathcal{L}_\mathcal{A}$  , and the contribution of  $\mathcal{L}_\mathcal{A}$  , and the contribution of  $\mathcal{L}_\mathcal{A}$ 

 $\_$  , and the set of the set of the set of the set of the set of the set of the set of the set of the set of the set of the set of the set of the set of the set of the set of the set of the set of the set of the set of th

\_\_\_\_\_\_\_\_\_\_\_\_\_\_\_\_\_\_\_\_\_\_\_\_\_\_\_\_\_\_\_\_\_\_\_\_\_\_\_\_\_\_\_\_\_\_\_\_\_\_\_\_\_\_\_\_\_

 $\_$  , and the set of the set of the set of the set of the set of the set of the set of the set of the set of the set of the set of the set of the set of the set of the set of the set of the set of the set of the set of th

 $\_$  , and the set of the set of the set of the set of the set of the set of the set of the set of the set of the set of the set of the set of the set of the set of the set of the set of the set of the set of the set of th

 $\_$  , and the set of the set of the set of the set of the set of the set of the set of the set of the set of the set of the set of the set of the set of the set of the set of the set of the set of the set of the set of th

- (b) Ravi tested the system and entered the mark 69 and the output is grade D.
	- (i) **What** type of **error** is this ?
	- (ii) **Justify** your answer.